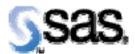

## SAS® Drug Development Macros Build 46 Release Notes

The SAS® Drug Development (SDD) macros are available for SDD 3.4 and subsequent 3.4\_0X versions. They are not supported for any prior versions of SDD. Most of the information you'll need to take advantage of the macros can be found in the User Reference documentation. However, there are a few things to take note of, all of which are included in the table below.

| Reference # | Title                      | Description                                                |
|-------------|----------------------------|------------------------------------------------------------|
| NA          | Execute SDD Macros and the | You may choose to run the macros and the Command           |
|             | SDD Command Facility at    | Facility at the same time. However, development and        |
|             | the same time.             | technical support will only be provided for the macros. In |
|             |                            | the next minor release of SDD (3.5), the command facility  |
|             |                            | will no longer be available or supported in any manner.    |
| SDD_3055    | Comma will cause problems  | If you have a comma (,) in file and folder names, the SAS  |
|             | in the SDD Macros.         | Macros will not work. Please review your file and folder   |
|             |                            | names to ensure they do not contain a comma.               |

SDD Macros Release Notes Page 1 of 1